# **Activate your students online!**

Collaboration and discussion made easy with the New Absalon

Please log on to the workshop platform now!

- Go to: <https://absalon.ku.dk/enroll/6Y9PG4>
- Follow the steps

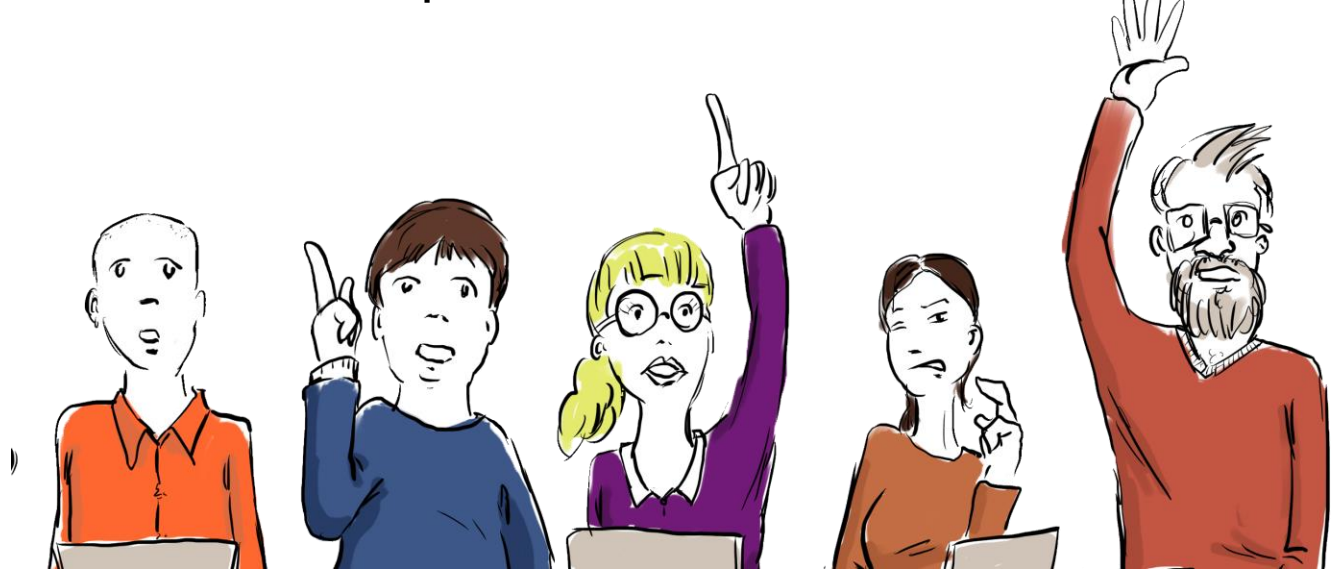

# Activate your students online

Collaboration and discussion made easy with the New Absalon

Chresteria Neutzsky-Wulff (HUM) Henrik Bregnhøj (SUND)

UNIVERSITY OF COPENHAGEN

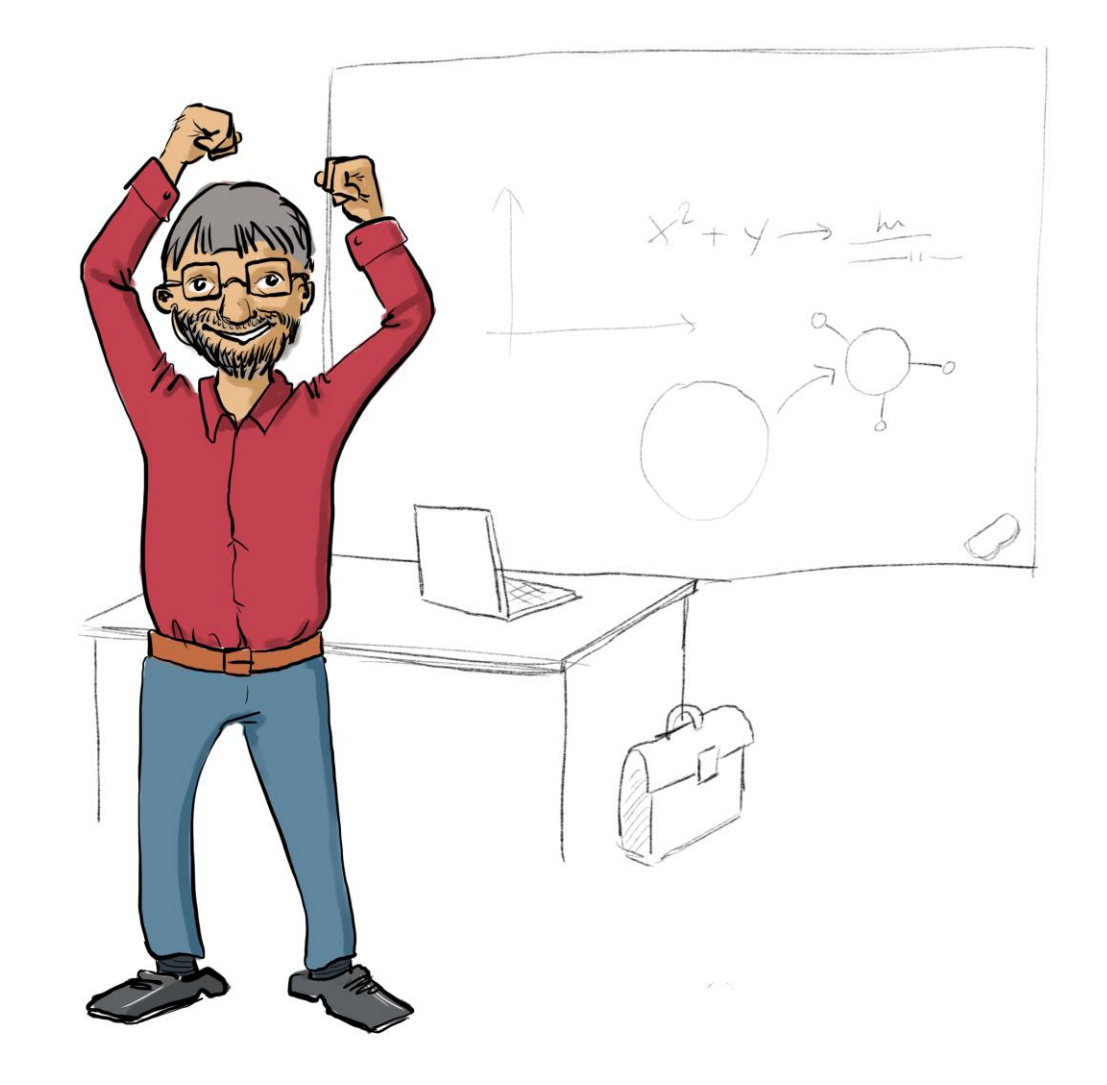

#### Learning between classes

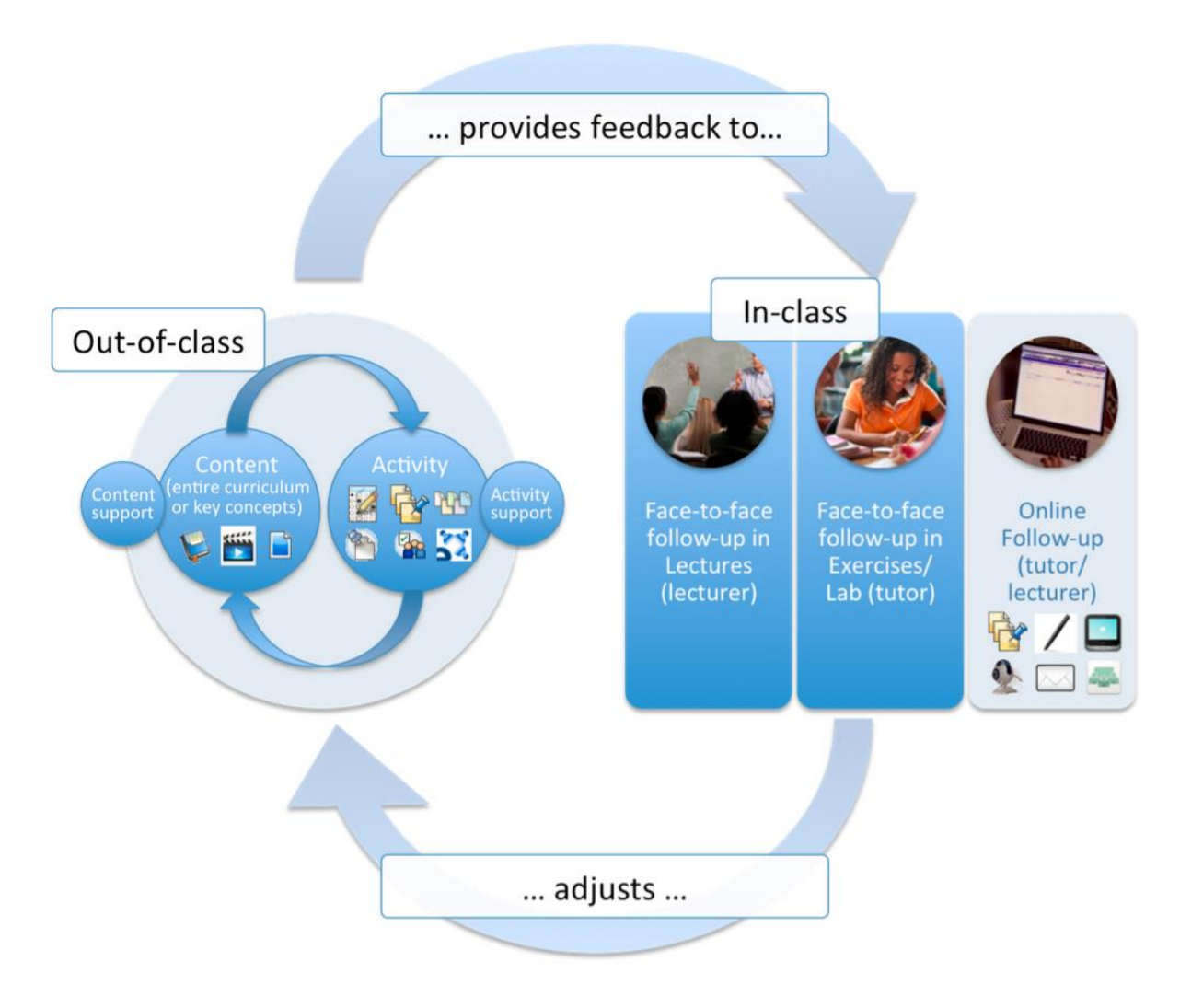

Mikkel Godsk, Stream model

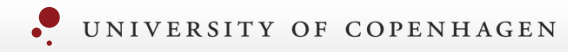

#### 02/01/2017 5

### Today's program

- Online Communication forms in Revalue Communication forms in Revalue Absalon
- Synchronous discussions
	- Task: Questions for Gilly Salmon
	- Task: Chat with Gilly Salmon
	- Task: Video Conference in Big Blue Button with Gilly Salmon
- Asynchronous discussions
	- Examples of forum discussions
	- Task: Evaluation in discussion forum

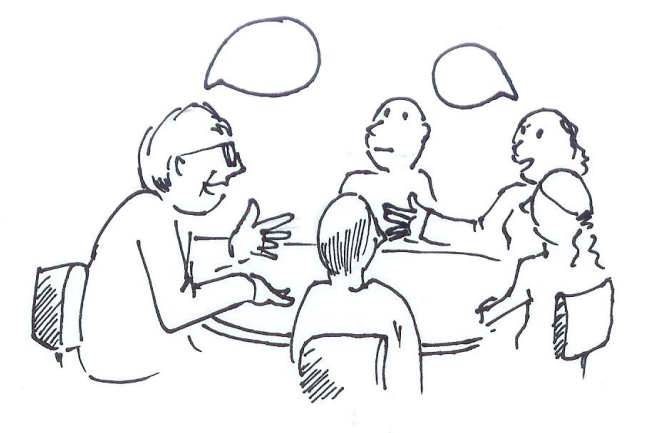

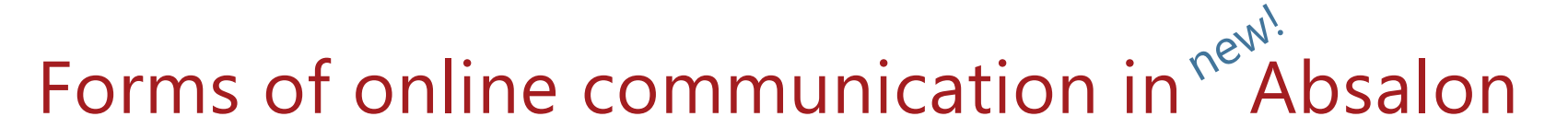

- Chat
- Video Conference
- Discussions (forum)
- Collaborations / Google docs
- (Teacher to student: announcements, Inbox)

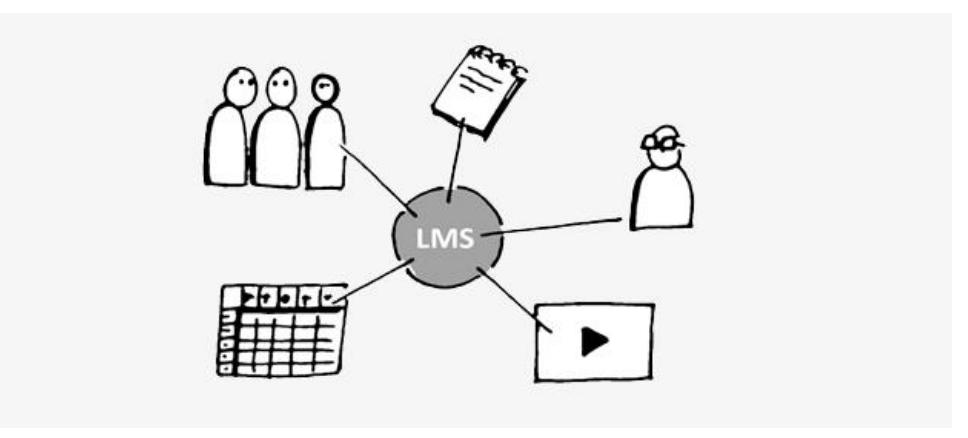

# Online communication forms in new.

# **Synchronous**

- Chat
- Video Conference

# **Asynchronous**

• Discussions (forum)

# **Both**

• Collaborations / Google docs

#### **And Group Rooms**

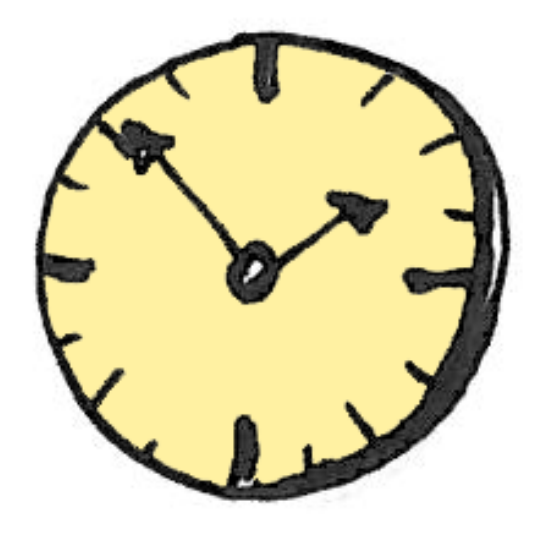

#### Synchronous, in class

- Bring in a teacher or a researcher from outside (VC)
- Group work summary/conclusion (Collaboration/chat)
- Taking minutes of the main points of the lesson (Collaboration)

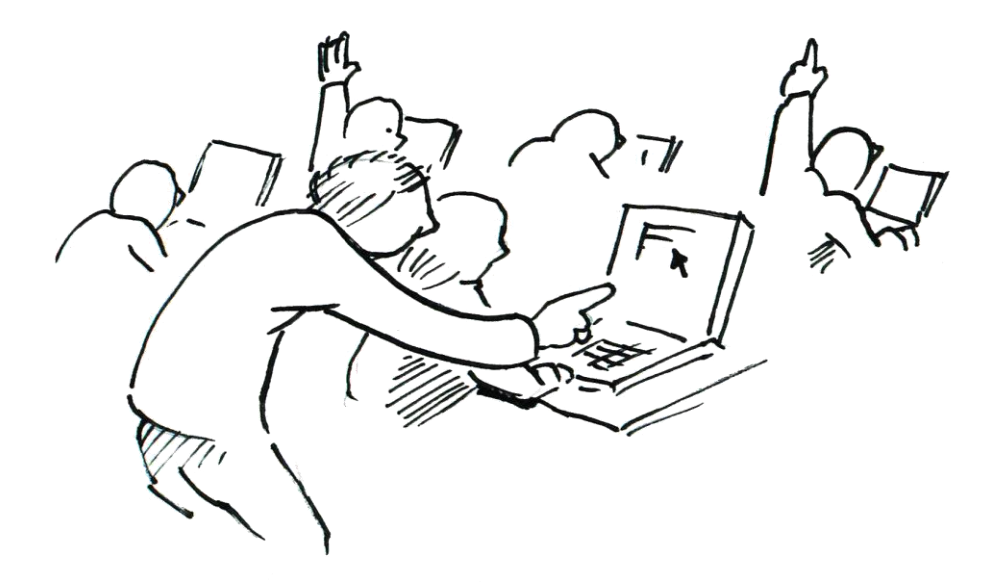

#### Synchronous, at a distance

- Lecture by and discussion with teacher from outside (VC)
- Any kind of discussion (VC/chat)
- Supervision of students (e.g. groups) (VC)
	- Or work together in groups/small classes (VC)
- Weekly question session (chat/VC/discussion forum)

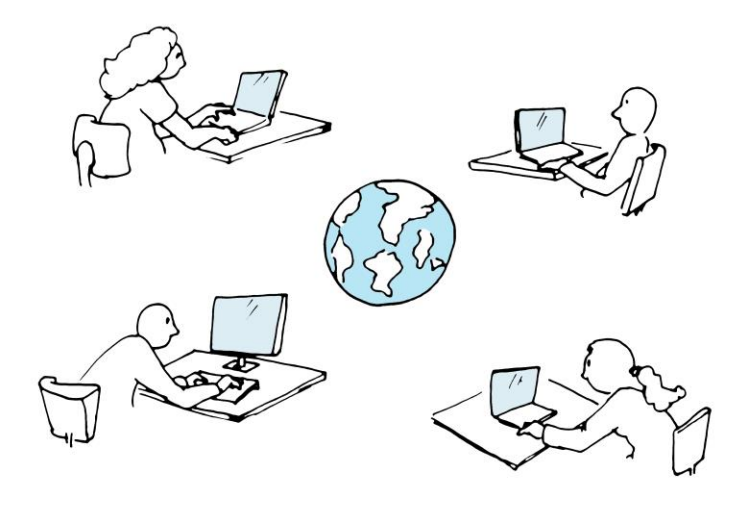

#### Guest lecturer at distance or to a distance audience

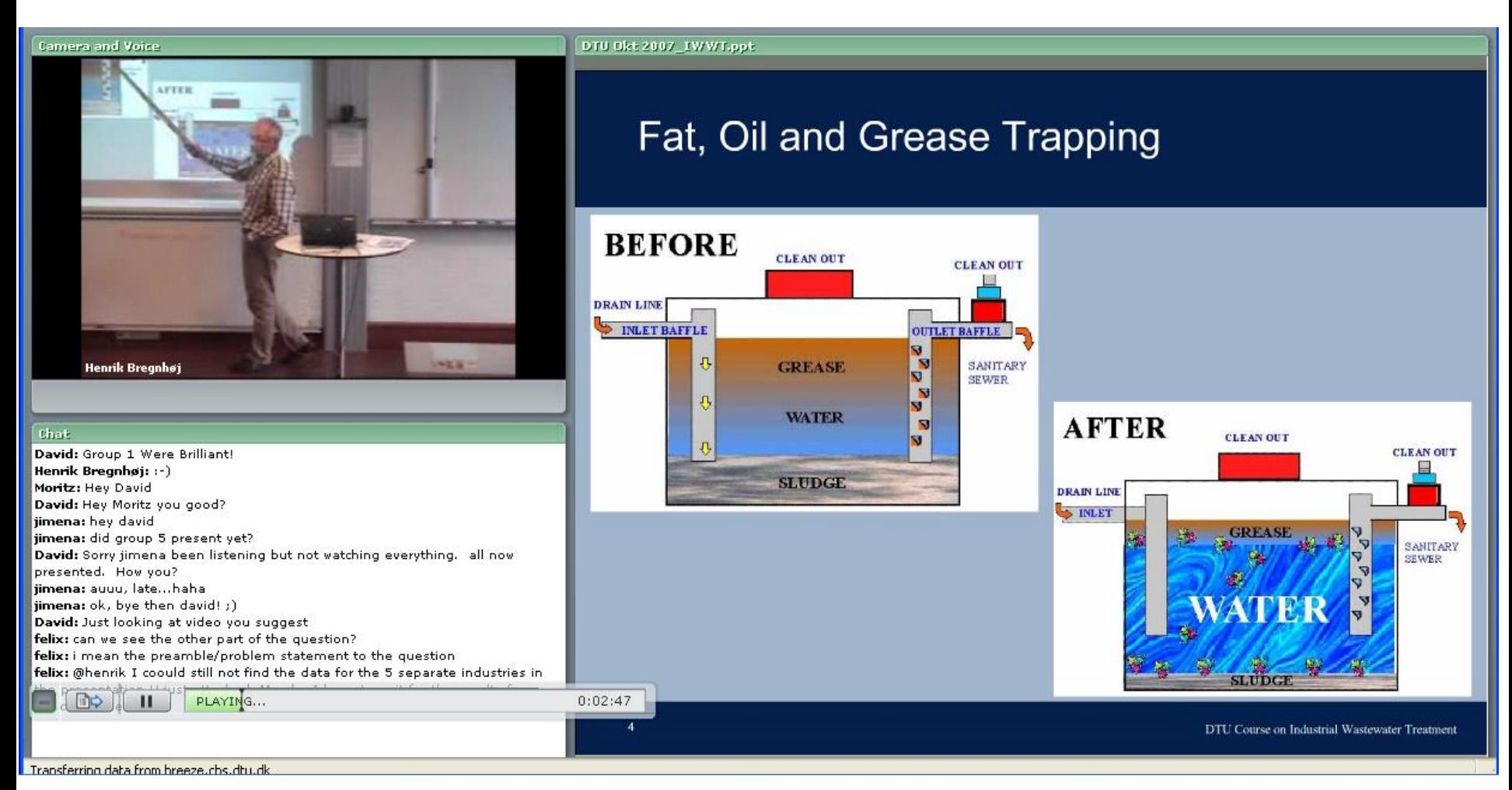

#### Online presentation with student feedback

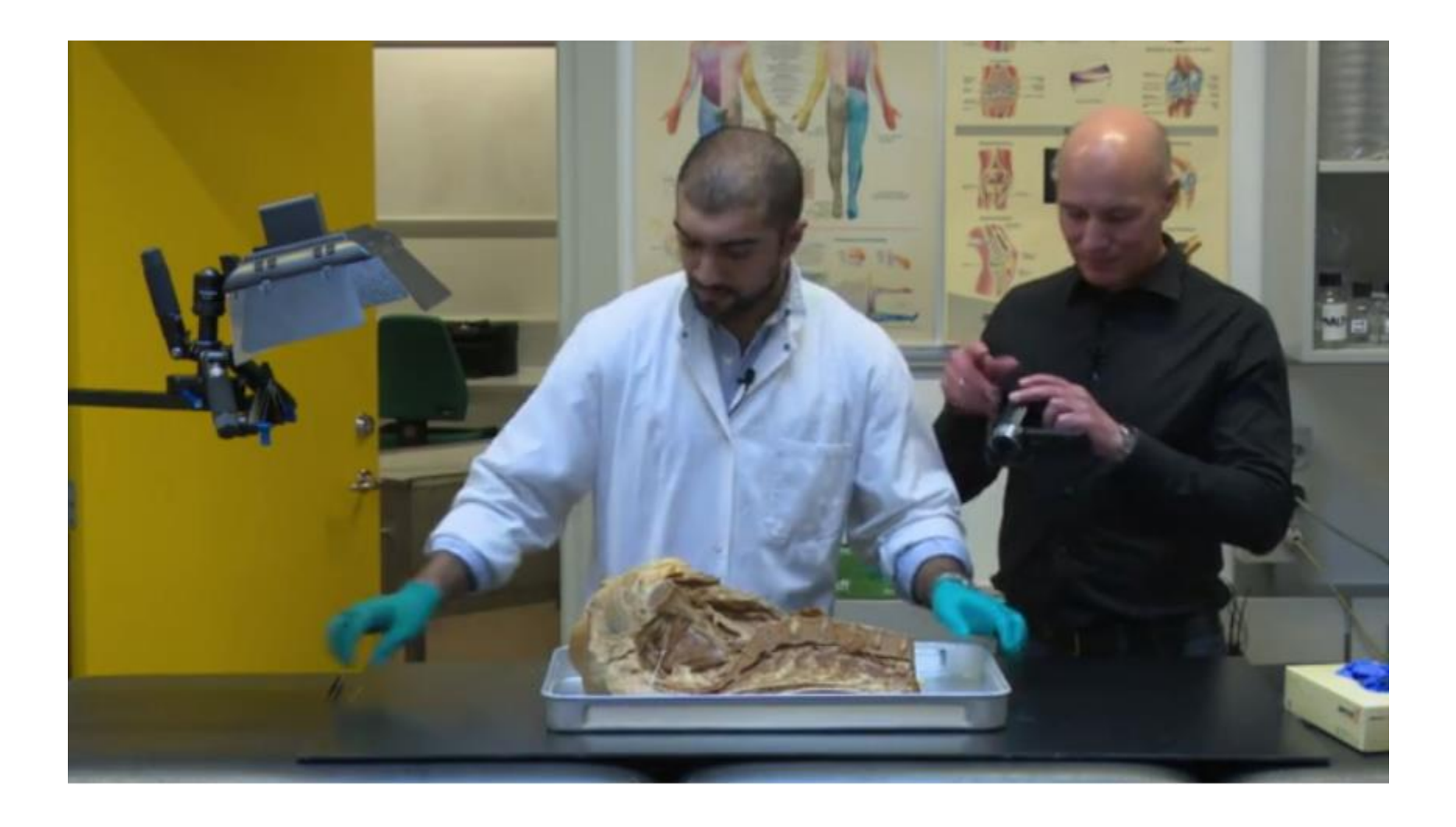

### Chat at a distance. Subject: online communication

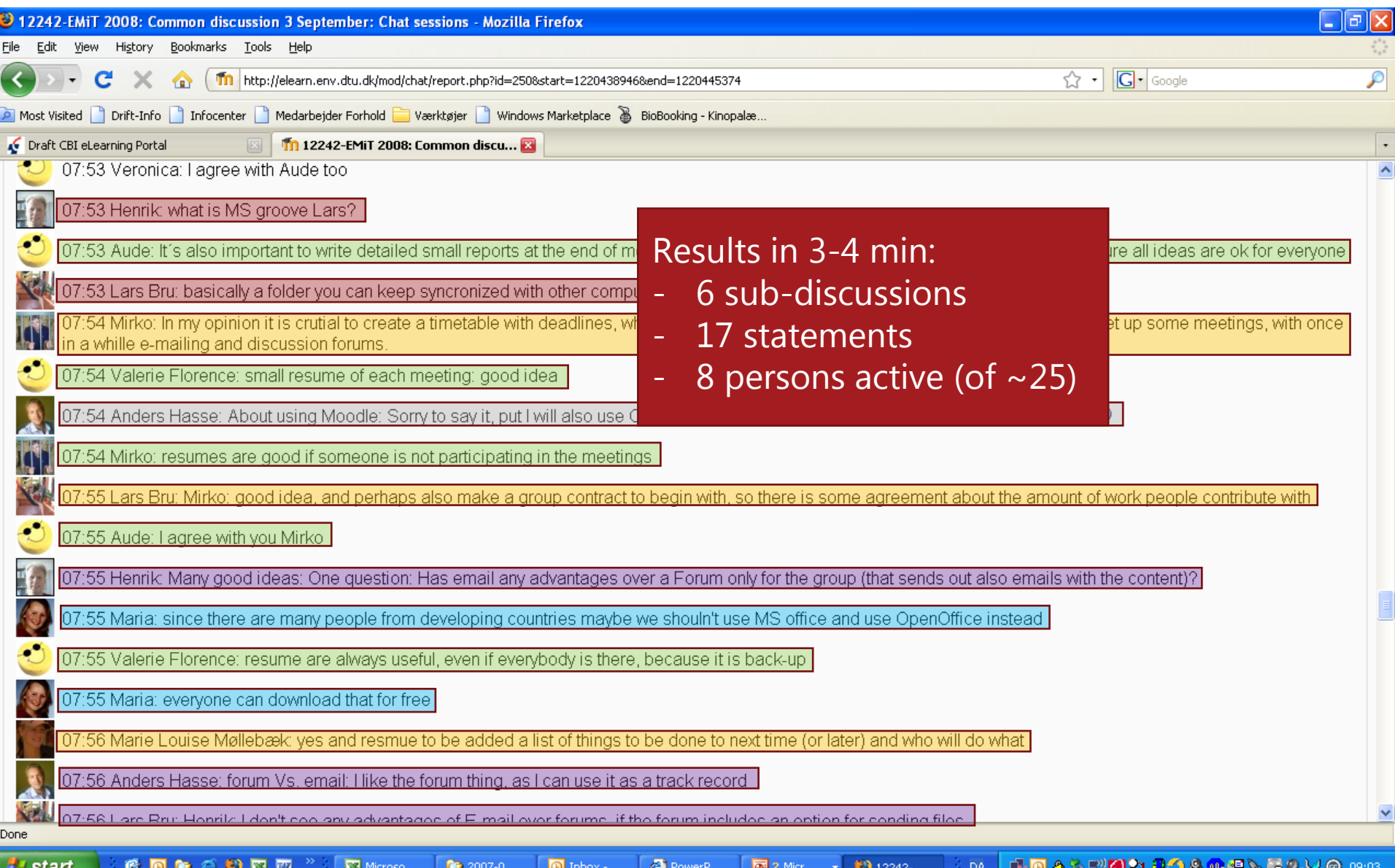

#### Results

**A** start

**CORADEZ** 

2 2007-0...

Microso..

 $\boxed{\odot}$  Inbox -...

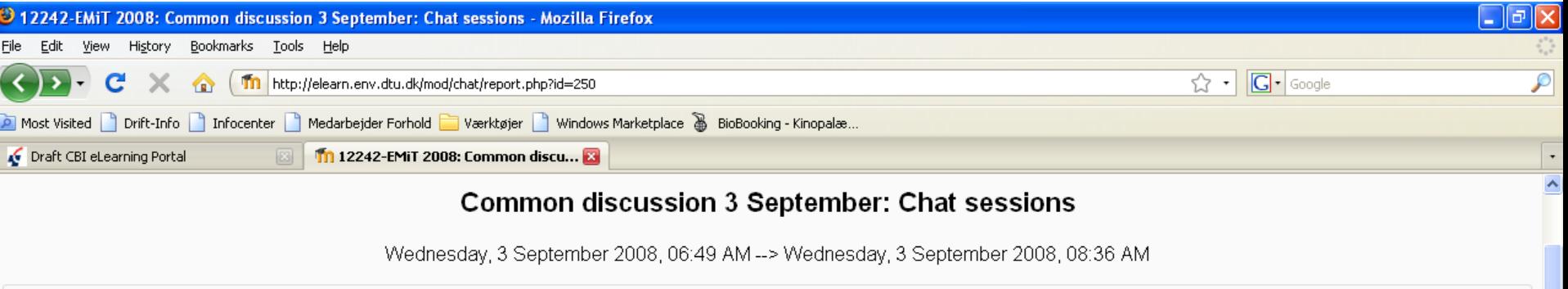

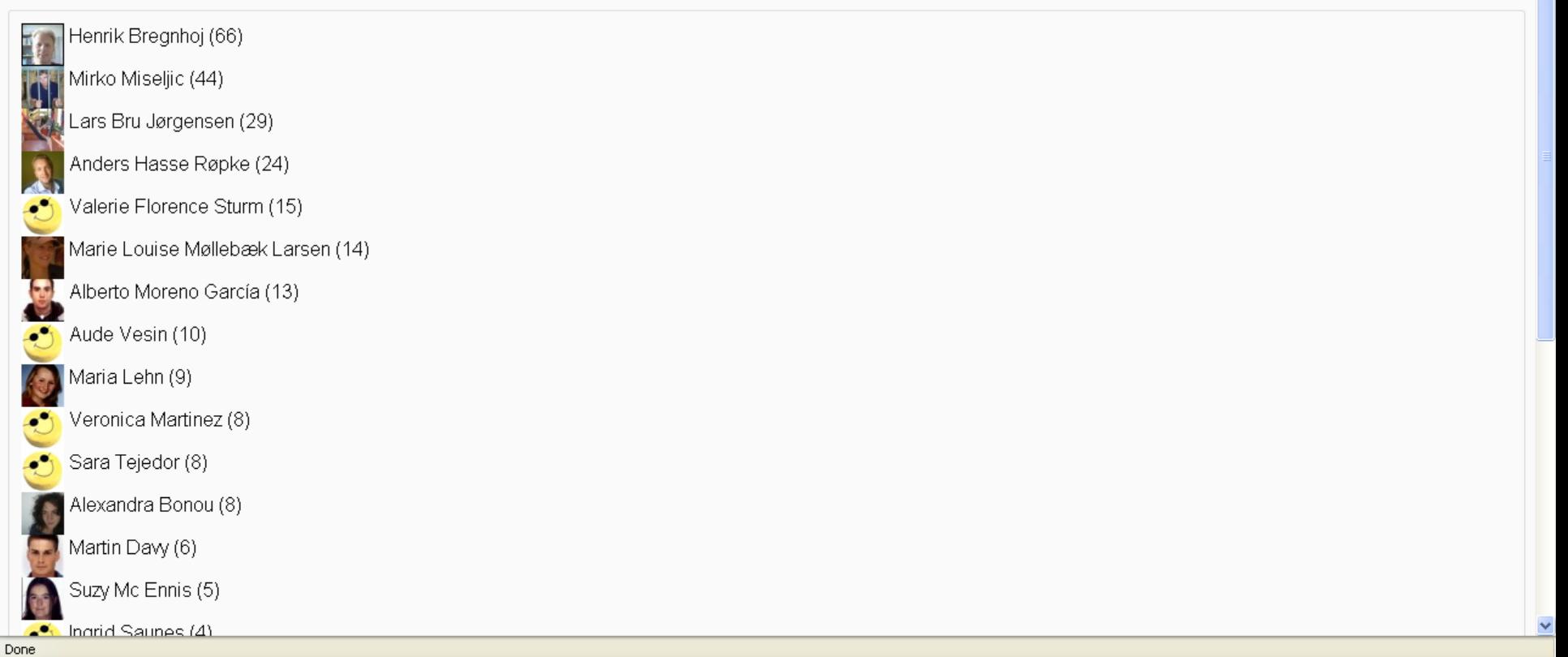

PowerP...

#### Synchronous use of the discussion forum

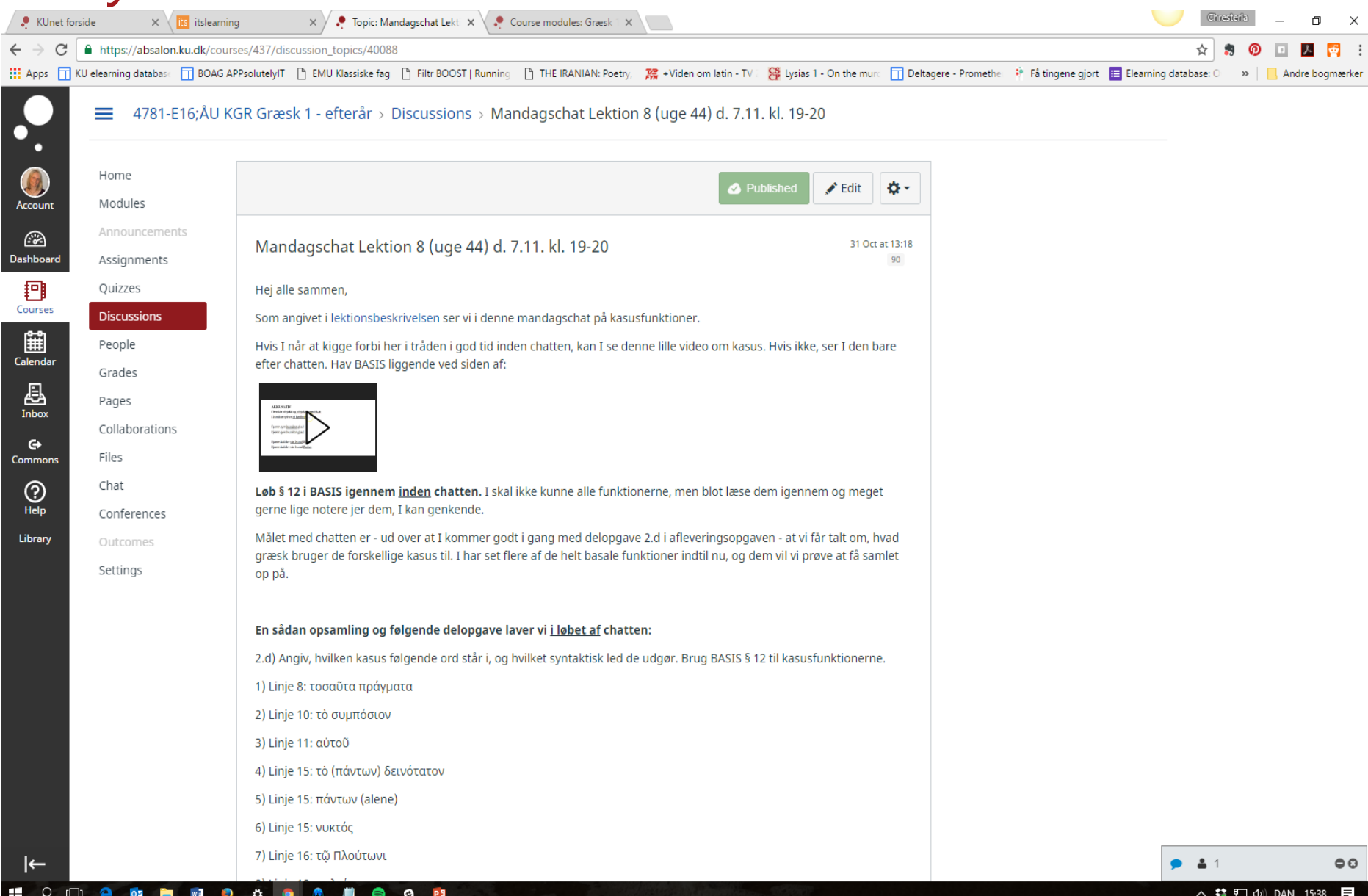

#### Going through an exercise together ...

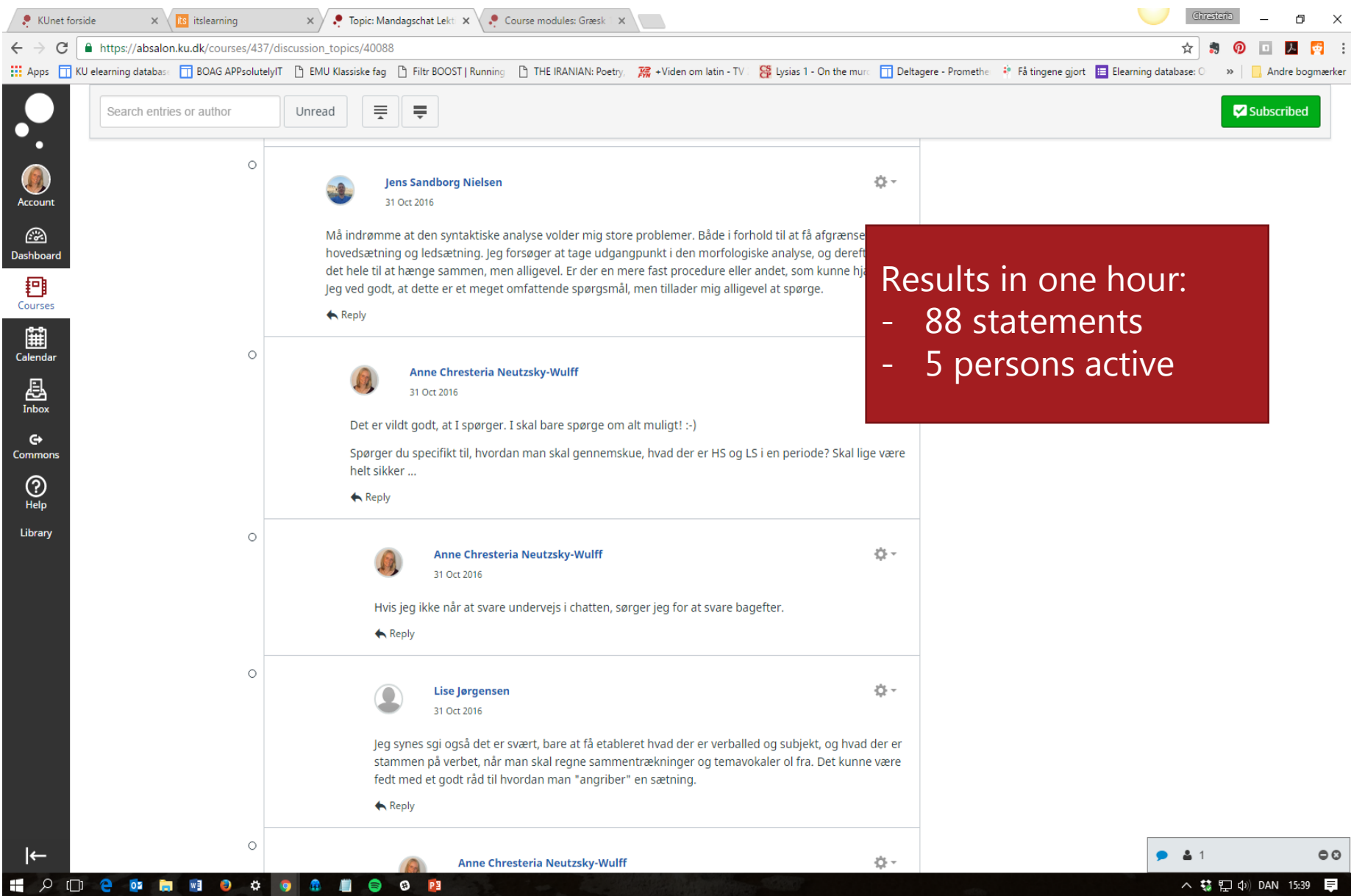

#### Group rooms

• Every group formed in Absalon has a group platform with

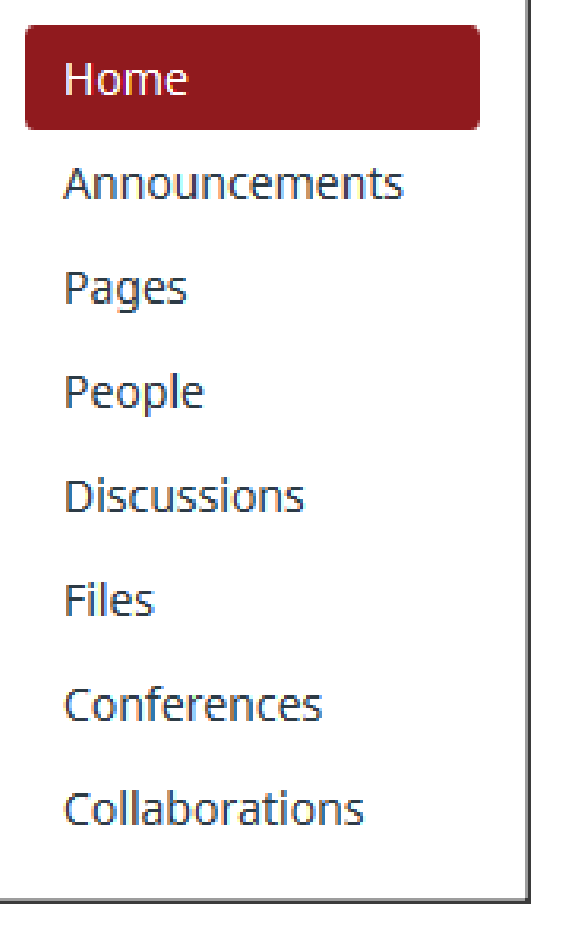

#### Synchronous communication in practice

• Meet Gilly Salmon in Chat and then Video Conference!

# **Chat**

• Formulate a question in groups and ask Gilly

# **Video Conference**

• Gilly will show us an example of online student activation

#### The Gilly Salmon Five stage model

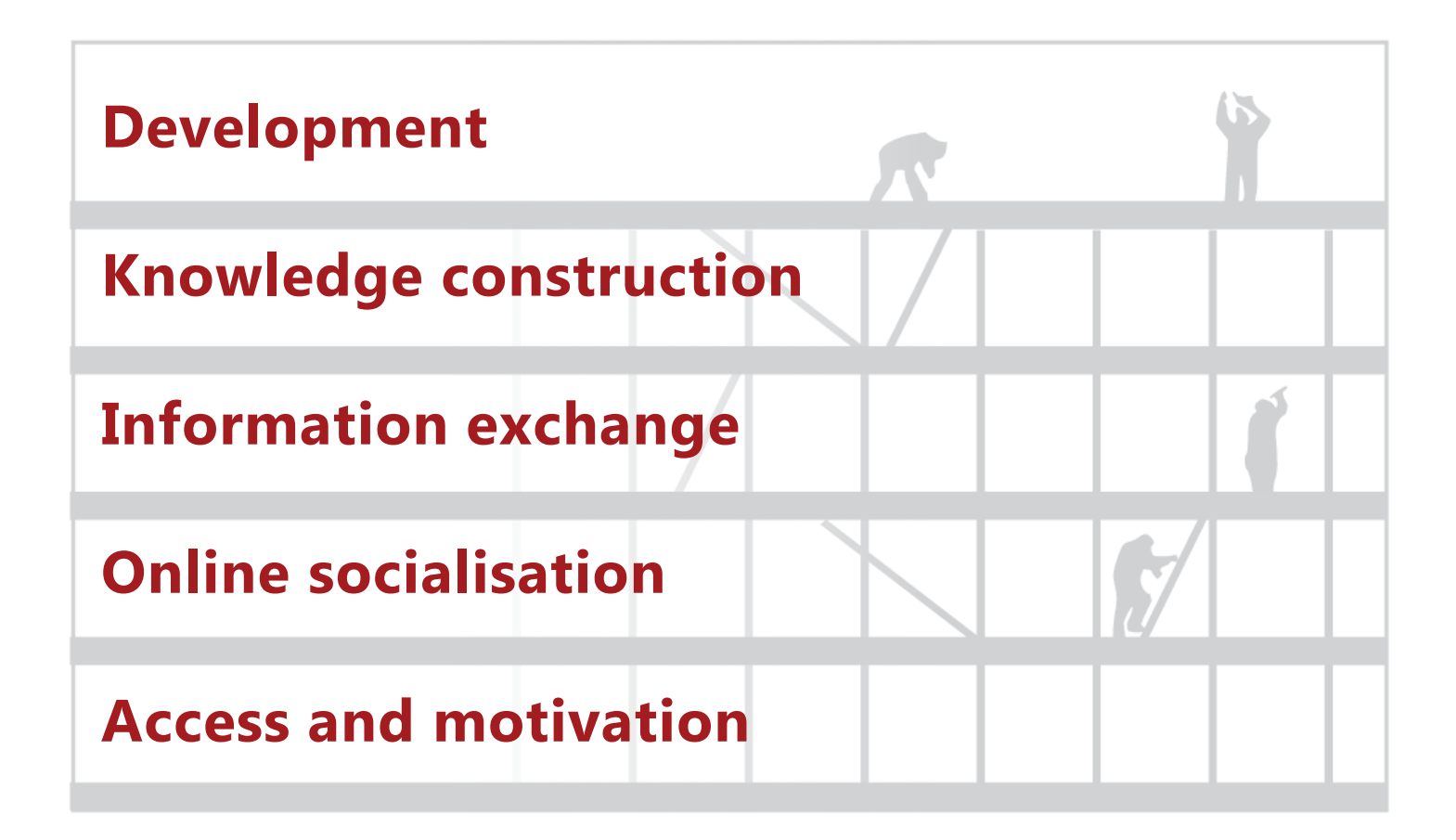

#### Various support in the five stages

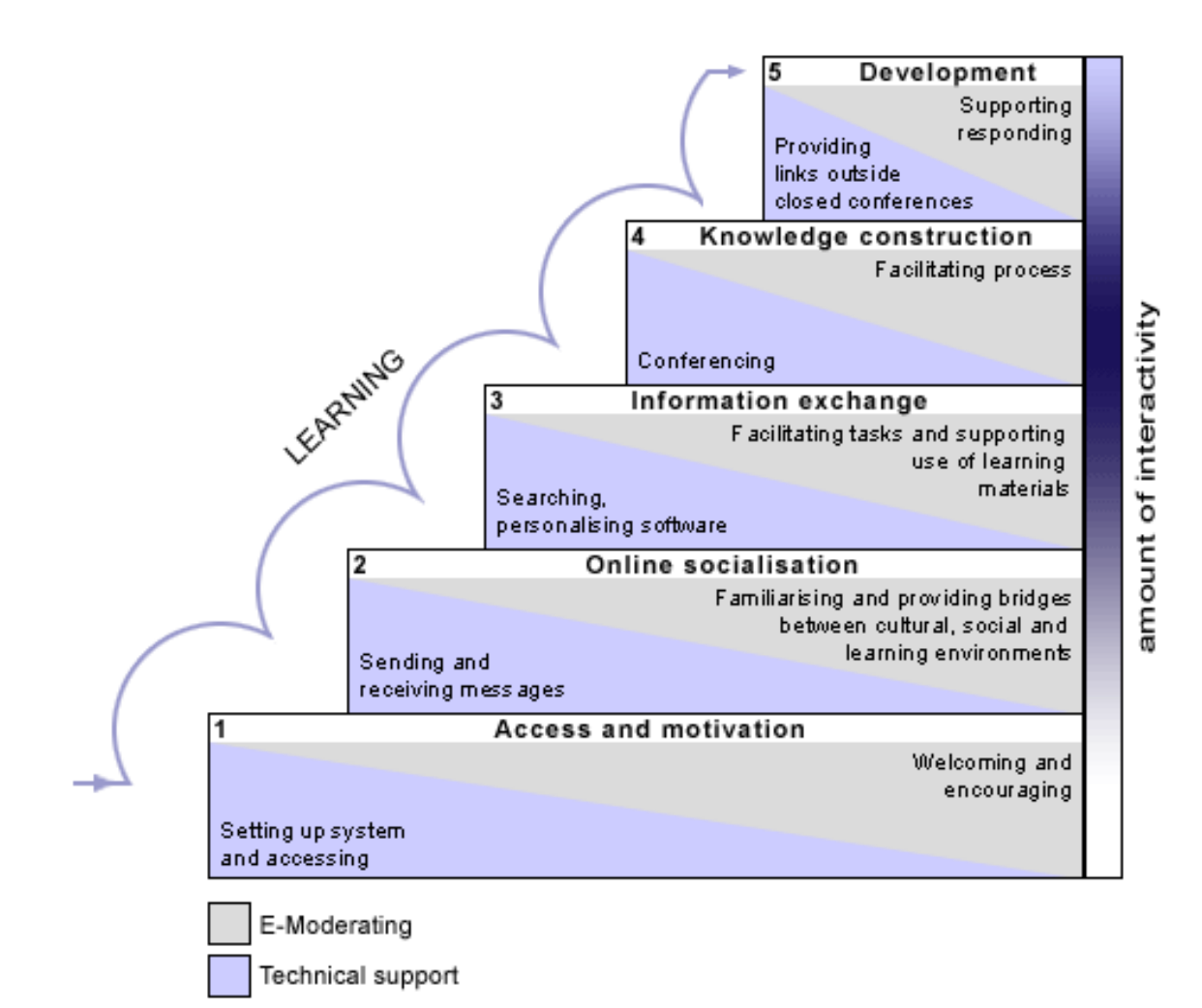

#### Ask Gilly Salmon about activating students online

- Discuss with the 2-4 participants sitting next to you about how to/you activate your students online.
	- Challenges e.g. how to motivate the students
	- Coherence between the activity and the rest of the curriculum
- Formulate one question to ask Gilly.
- Go to **the chat room** in Absalon and type in the question.

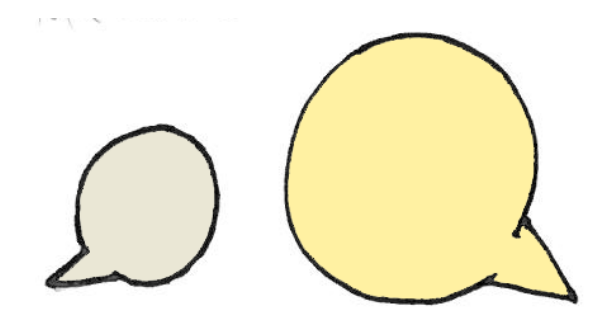

 $M_{M}$ dar- $M$ 

 $h \sim \lambda -50$ 

#### Activate your students before and after class with online discussions Welcome...<br>If you have any questions.

#### **Asynchronous online discussions**

- Provide training of written communicative skills
- Stimulate reflection
- May serve as a link between lessons encouraging the students discuss the content of the course between lessons
- Encourage other types of students than the oral dialogue in class
- Support study groups and interaction between students

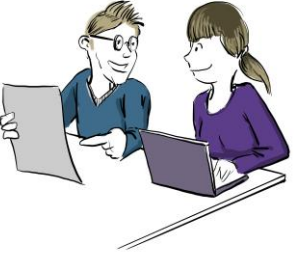

### Many different possibilities in Absalon

#### **You can**

- Create threaded discussions
- Limit the discussion to a specific time slot
- Grade a discussion
- Turn on a liking function and sort posts acc. to likings
- Split up the discussion according to student groups
- Make posting before seing other posts obligatory

#### **The students themselves can**

• Create new discussions

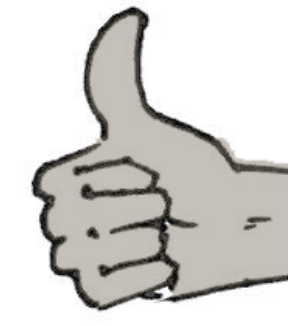

#### Example 1: discussion activities before class

• The students discuss a text before class. The discussion is based on a set of questions for studying posed by the teacher. The students discuss the questions, and before class, they sum up their answers and describe their problems with understanding the specific text. The teacher reads the final posts of the discussion while preparing the lesson.

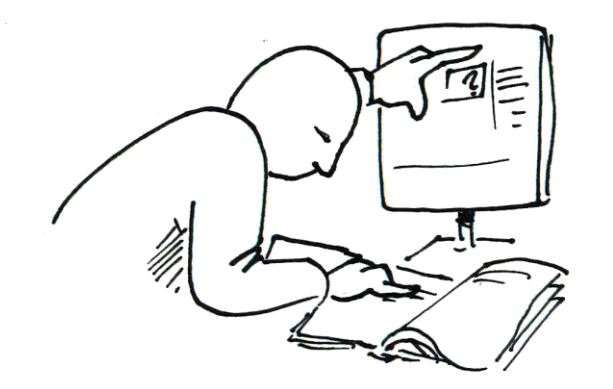

#### Example 2: discussion activities after class

• After the lesson, the students discuss cases relating to the subject. At the same time, they gather more case material pertaining to the subject. The teacher can supervise and support the process.

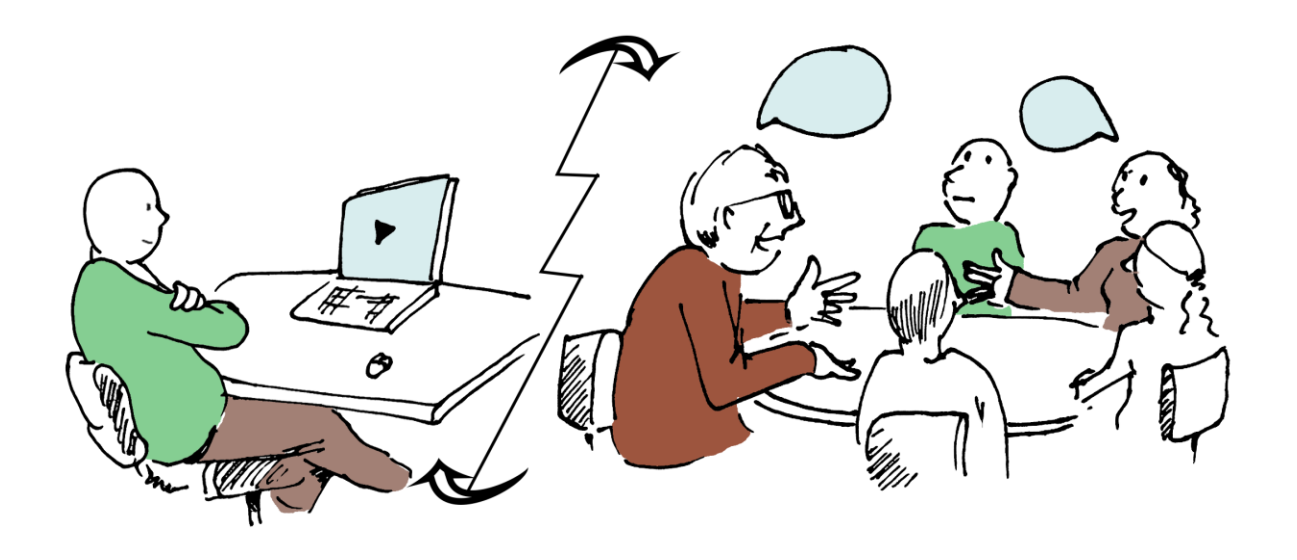

#### Example 3: discussion activities out-of-class

• The students help each other writing assignments and papers. This work can be highly organized by the teacher or have a more informal structure, the students being in charge of organizing their own communication.

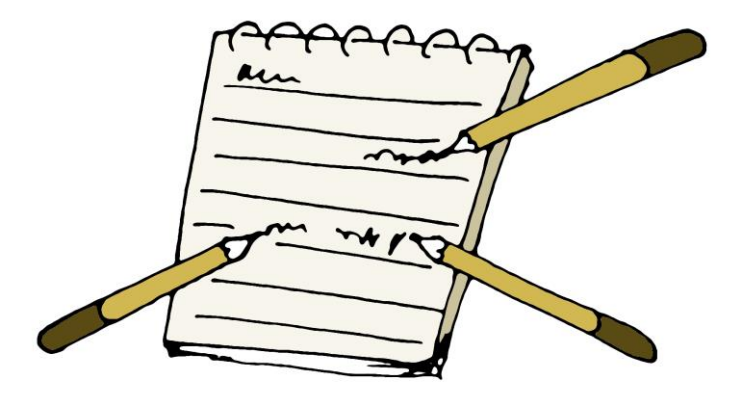

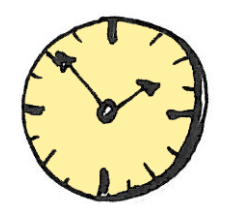

#### Today's last task

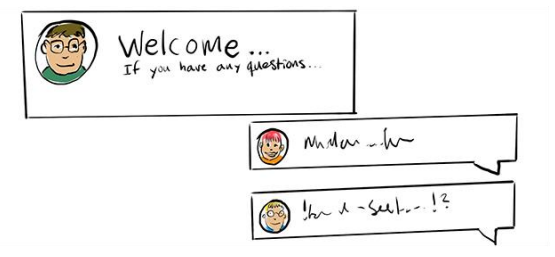

- Go to the **discussion forum** in our course room and create two brief posts – try to stay inside the designated threads:
	- 1. Which student activities in the **discussion forum** would be relevant to your students? Give a brief description of the activity, you have in mind.
	- 2. Please evaluate the **chat or video conference**  could they be useful to you? To inspire each other, give a brief description of activities relevant to your teaching.